Муниципальное казенное общеобразовательное учреждение «Кашинская средняя общеобразовательная школа» имени Героя России А.И. Сугакова Алейского района Алтайского края

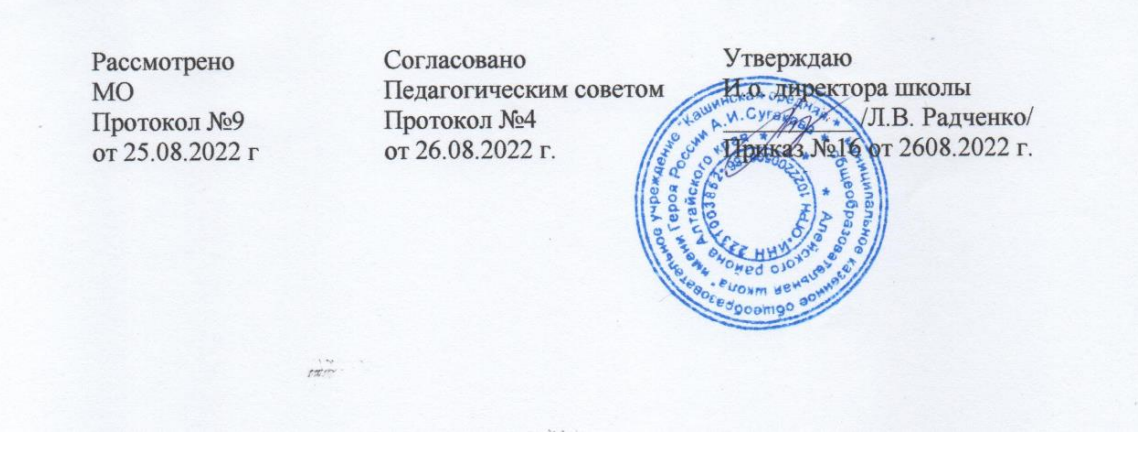

### Рабочая программа внеурочной образовательной деятельности

для 5-7 классов

«Робототехника»

на 2022-2023 учебный год

Составитель: Моисеева Е.Э.

учитель информатики

с. Кашино

2022 год

### **1. Пояснительная записка**

Направленность программы – техническая.

Актуальность. Люди постоянно совершенствуют среду своего обитания, дополняя её новыми элементами. В современном мире человека повсюду сопровождают автоматизированные устройства. Самые сложные и умные из этих устройств называются роботами. Так, робототехника постепенно становится частью нашей жизни и востребованным видом деятельности в детском творчестве. С помощью данной программы обучающиеся познакомятся с удивительным миром роботов и разберутся в основах новой прикладной науки – робототехники. Научатся собирать из деталей конструкторов модели робототехнических устройств и программировать их для выполнения заданных действий. Они помогут лучше понять, по каким законам и правилам существует мир реальных машин и механизмов. Занятия робототехникой являются одним из важных способов познания мира машин и механизмов. Это первые шаги младших школьников в самостоятельной деятельности в области техники. Программа предлагает сделать эти шаги посредством проектной деятельности, ведь обучение проектированию позволяет формировать у учащихся такие умения как: планирование своей деятельности и осуществление её в соответствии с выработанным планом; планирование работы другого (других) для достижения определённого результата; анализ имеющихся ресурсов для предстоящей деятельности, включая собственные знания; постановку задач по сформулированной цели для последующего решения; анализ полученных результатов на соответствие требованиям задачи или поставленной цели; предъявление и представление хода проделанной работы и её результата. Таким образом, начальное обучение проектированию, организованное в процессе занятий робототехникой, поможет обучающимся освоить такие способы действия, которые окажутся необходимыми в их будущей жизни.

### Адресат программы

Программа предназначена для учащихся 5- 6 классов. Учащиеся лучше запоминают то, что сопровождается демонстрацией наглядного материала. Восприятие сложных абстрактных понятий вызывает у них значительные трудности, так как наглядно себе их они не представляют плохо. Поэтому для развития мышления учащихся на занятиях в первую очередь необходимы наглядность и разделение сложных понятий на отдельные составные части. Развитию формально-логического мышления способствует освоение ребёнком сравнений, классификаций, способности к анализу и синтезу информации, что происходит в процессе занятий проектной деятельностью.

Курс, рассчитанный на 76 академических часов. Включает теоретические и практические занятия. Содержание программы «Робототехника» связано с предметами естественнонаучного цикла.

На курс «Робототехники» отводится по 1 часу в неделю с 5 по 7 класс. Курс входит в раздел учебного плана «Внеурочная деятельность».

Условия реализации программы

Возраст детей, участвующих в реализации данной программы, 11-14 лет.

Продолжительность образовательного процесса - 1 год (в каждом классе).

Количество часов - 1 учебный час в неделю

Формы организации деятельности учащихся на занятиях

Групповая

Индивидуальная

### Цель и задачи программы

Цель: развитие творческих способностей младших школьников в процессе создания роботов средствами конструирования, программирования и проектной деятельности.

Задачи:

- познакомить обучающихся с конструктором КЛИК: деталями, устройствами, механизмами и средой программирования КЛИК;

- сформировать навыки творческой проектной деятельности (создание проекта, подготовка презентации и защита проекта) с целью участия в соревнованиях по робототехнике;

- развивать умения учебного сотрудничества, коммуникации и рефлексии;

- способствовать освоению и принятию обучающимися общественно признанных социальных норм в культуре поведения, общения, отношения к базовым ценностям.

Планируемые результаты

Личностными результатами изучения курса является демонстрация обучающимися устойчивого интереса к техническому моделированию и робототехнике, мотивированное участие в соревнованиях, конкурсах и проектах, устойчивое следование в поведении социальным нормам и правилам межличностного общения, навыки сотрудничества в разных ситуациях, уважительное отношение к труду.

Метапредметные результаты

Познавательные:

- знает назначение схем, алгоритмов;

- понимает информацию, представленную в форме схемы;

- анализирует модель изучаемого объекта;

- использует информацию, исходя из учебной задачи;

- запрашивает информацию у педагога.

Коммуникативные:

- устанавливает коммуникацию с участниками образовательной деятельности;

- задаёт вопросы;

- реагирует на устные сообщения;

- представляет требуемую информацию по запросу педагога;

- использует умение излагать мысли в логической последовательности;

- отстаивает свою точку зрения;

- взаимодействует со взрослыми и сверстниками в учебной деятельности;

- умеет выполнять отдельные задания в групповой работе.

Регулятивные:

- определяет цели и следует им в учебной деятельности;

- составляет план деятельности и действует по плану;

- действует по заданному образцу или правилу, удерживает правило, инструкцию во времени;

- контролирует свою деятельность и оценивает её результаты;

- целеустремлен и настойчив в достижении целей, готов к преодолению трудностей;

- адекватно воспринимает оценку деятельности;

- демонстрирует волевые качества.

Предметные результаты (по профилю программы):

- умеет включить (выключить) компьютер, работать периферийными устройствами, находит на рабочем столе нужную программу;

- знает, что такое робот, правила робототехники;

- классифицирует роботов (бытовой, военный, промышленный, исследователь);

знает историю создания конструктора КЛИК, особенности соединения деталей;

- называет детали, устройства и датчики конструктора КЛИК, знает их назначение;

- знает номера, соответствующие звукам и картинкам;

- знает виды передач;

- собирает модель робота по схеме;

- составляет простейший алгоритм поведения робота;

- имеет представление о среде программирования КЛИК, палитре, использует блоки программ, входы для составления простейших программ для управления роботом;

- создает при помощи блоков программ звуковое и визуальное сопровождение работы робота;

- имеет представление об этапах проектной деятельности, презентации и защите проекта по плану в устной форме.

### **2. Содержание программы**

**Раздел 1. Вводное занятие.** 

### **Деятельность обучающихся:**

Показ презентации «Образовательная робототехника с конструктором КЛИК». Планирование работы на учебный год. Беседа о технике безопасной работы и поведении в кабинете и учреждении. Вводный и первичный инструктаж на рабочем месте для обучающихся.

### **Раздел 2. Изучение состава конструктора КЛИК.**

### **Тема 2.1. Конструктор КЛИК и его программное обеспечение.**

### **Деятельность обучающихся:**

Знакомство с перечнем деталей, декоративных и соединительных элементов и систем передвижения. Ознакомление с примерными образцами изделий конструктора КЛИК. Просмотр вступительного видеоролика. Беседа: «История робототехники и её виды». Актуальность применения роботов. Конкурсы,

состязания по робототехнике. Правила работы с набором-конструктором КЛИК и программным обеспечением. Основные составляющие среды конструктора. Сортировка и хранение деталей конструктора в контейнерах набора. Тестовое практическое творческое задание. Формы и виды контроля: Входной контроль знаний на начало учебного года. Тестирование. Оценка качества теста и изделий.

### **Тема 2.2. Основные компоненты конструктора КЛИК.**

#### **Деятельность обучающихся:**

Изучение набора, основных функций деталей и программного обеспечения конструктора КЛИК. Планирование работы с конструктором. Электронные компоненты конструктора. Начало работы.

#### **Тема 2.3. Сборка робота на свободную тему. Демонстрация. Деятельность обучающихся:**

Сборка модулей (средний и большой мотор, датчики расстояния, цвета и силы). Изучение причинно-следственных связей. Сборка собственного робота без инструкции. Учим роботов двигаться. Демонстрация выполненной работы. Взаимооценка, самооценка.

### **Раздел 3. Изучение моторов и датчиков.**

# **Тема 3.1. Изучение и сборка конструкций с моторами.**

### **Деятельность обучающихся:**

Обсуждение целей и задач занятия. Внешний вид моторов. Конструирование экспресс-бота. Понятие сервомотор. Устройство сервомотора. Порты для подключения сервомоторов. Положительное и отрицательное движение мотора. Определение направления движения моторов. Блоки «Большой мотор» и «Средний мотор». Выбор порта, выбор режима работы (выключить, включить, включить на количество секунд, включить на количество градусов, включить на количество оборотов), мощность двигателя. Выбор режима остановки мотора. Презентация работы. Взаимооценка, самооценка.

#### **Тема 3.2. Изучение и сборка конструкций с датчиком расстояния. Деятельность обучающихся:**

Обсуждение целей и задач занятия. Понятие «датчик расстояния» и их виды. Устройство датчика расстояния и принцип работы. Выбор порта и режима работы. Сборка простых конструкций с датчиками расстояний. Презентация работы. Взаимооценка, самооценка.

# **Тема 3.3. Изучение и сборка конструкций с датчиком касания.**

### **Деятельность обучающихся:**

Обсуждение целей и задач занятия. Внешний вид. Режим измерения. Режим сравнения. Режим ожидания. Изменение в блоке ожидания. Работа блока переключения с проверкой состояния датчика касания. Сборка простых конструкций с датчиком касания. Презентация работы. Взаимооценка, самооценка.

# **Тема 3.4. Изучение и сборка конструкций с датчиком цвета.**

# **Деятельность обучающихся:**

Обсуждение целей и задач занятия. Датчик цвета предмета. Внешний вид датчика и его принцип работы. Междисциплинарные понятия: причинноследственная связь. Изучение режимов работы датчика цвета. Сборка простых конструкций с датчиками цвета. Презентация работы. Взаимооценка, самооценка.

### **Раздел 4. Конструирование робота.**

# **Тема 4.1. Сборка механизмов без участия двигателей и датчиков по инструкции.**

### **Деятельность обучающихся:**

Обсуждение целей и задач занятия. Изучение механизмов. Первые шаги. Зубчатые колеса. Промежуточное зубчатое колесо. Коронные зубчатые колеса. Понижающая зубчатая передача. Повышающая зубчатая передача. Шкивы и ремни. Перекрестная ременная передача. Снижение, увеличение скорости. Червячная зубчатая передача, кулачок, рычаг. Сборка простых конструкций по инструкции. Презентация работы. Взаимооценка, самооценка.

# **Тема 4.2. Конструирование простого робота по инструкции.**

### **Деятельность обучающихся:**

Обсуждение целей и задач занятия. Разбор инструкции. Сборка робота по инструкции. Разбор готовой программы для робота. Запуск робота на соревновательном поле. Доработка. Презентация работы. Взаимооценка, самооценка.

# **Тема 4.3. Сборка механизмов с участием двигателей и датчиков по инструкции.**

# **Деятельность обучающихся:**

Обсуждение целей и задач занятия. Разбор инструкции. Обсуждение с учащимися результатов работы. Актуализация полученных знаний раздела 3. Сборка различных механизмов с участием двигателей и датчиков по инструкции результатов работы. Сборка простого робота-тележки.Улучшение конструкции робота. Обсуждение возможных функций, выполняемых роботомтележкой. Презентация работы. Взаимооценка, самооценка.

# **Раздел 5. Создание простых программ через меню контроллера.**

**Тема 5.1 Понятие «программа», «алгоритм». Написание простейших программ для робота по инструкции.** 

### **Деятельность обучающихся:**

Обсуждение целей и задач занятия. Алгоритм движения робота по кругу, вперед-назад, «восьмеркой» и пр. Написание программы по образцу для движения по кругу через меню контроллера. Запуск и отладка программы. Написание других простых программ на выбор учащихся и их самостоятельная отладка. Презентация работы. Взаимооценка, самооценка.

# **Тема 5.2 Написание программ для движения робота через меню контроллера.**

# **Деятельность обучающихся:**

Обсуждение целей и задач занятия. Характеристики микрокомпьютера КЛИК. Установка аккумуляторов в блок микрокомпьютера. Технология подключения к микрокомпьютеру (включение и выключение, загрузка и выгрузка программ, порты USB, входа и выхода). Интерфейс и описание КЛИК (пиктограммы, функции, индикаторы). Главное меню микрокомпьютера (мои файлы, программы, испытай меня, вид, настройки). Создание пробных программ для робота через меню контроллера. Презентация работы. Взаимооценка, самооценка.

# **Раздел 6. Знакомство со средой программирования КЛИК**. **Тема 6.1. Понятие «среда программирования», «логические блоки».**

# **Деятельность обучающихся:**

Понятие «среда программирования», «логические блоки». Показ написания простейшей программы для робота. Интерфейс программы КЛИК и работа с ним. Написание программы для воспроизведения звуков и изображения по образцу. Презентация работы. Взаимооценка, самооценка.

# **Тема 6.2. Интерфейс среды программирования КЛИК и работа с ней. Деятельность обучающихся:**

Общее знакомство с интерфейсом ПО. Изучение вкладок: Самоучитель.Панель инструментов. Палитра команд. Рабочее поле. Окно подсказок. Окно микрокомпьютера КЛИК. Панель конфигурации.

# **Тема 6.3. Написание программ для движения робота по образцу. Запуск и отладка программ.**

# **Деятельность обучающихся:**

Обсуждение целей и задач занятия. Понятие «синхронность движений», «часть и целое». Сборка модели Робота-танцора. Экспериментирование с настройками времени, чтобы синхронизировать движение ног с миганием индикатора на Хабе. Добавление движений для рук Робота-танцора. Добавление звукового ритма. Программирование на движение с регулярными интервалами. Презентация работы. Взаимооценка, самооценка.

# **Тема 6.4. Написание собственной программы для движения робота. Деятельность обучающихся:**

Обсуждение целей и задач занятия. Обсуждение методов поиска ошибок. Работа с «Карточками ошибок». Конструирование транспортировочной тележки. Запуск программы. Обнаружение в программе нескольких ошибок, которые необходимо исправить. Подготовка списка всех найденных ошибок. Написание собственной программы, выполняя которую тележка бы двигалась по определенному пути. Документирование изменений и улучшения программы. Презентация работы. Взаимооценка, самооценка.

# **Раздел 7. Изучение подъемных механизмов и перемещений объектов.**

# **Тема 7.1. Подъемные механизмы.**

# **Деятельность обучающихся:**

Обсуждение целей и задач занятия. Подъемные механизмы в жизни. Обсуждение с учащимися результатов испытаний. Конструирование подъемного механизма. Запуск программы, чтобы понять, как работают подъемные механизмы. Захват предметов одинакового веса, но разного размера (Испытание № 1). Подъем предметов одинакового размера, но разного веса (Испытание № 2). Внесение результатов испытаний в таблицу. Презентация работы. Взаимооценка, самооценка.

# **Тема 7.2. Перемещение объектов.**

# **Деятельность обучающихся:**

Обсуждение целей и задач занятия. Перемещение объектов в жизни. Обсуждение с учащимися результатов испытаний. Конструирование устройства управления и два захвата. Запуск программы, чтобы понять, как работают захваты. Захват предметов одинакового веса, но разного размера (Испытание № 1). Захват предметов одинакового размера, но разного веса (Испытание № 2). Внесение результатов испытаний в таблицу. Презентация работы. Взаимооценка, самооценка. **Тема 7.3. Конструирование собственного робота для перемещения объектов и написание программы.** 

#### **Деятельность обучающихся:**

Обсуждение целей и задач занятия. Сборка и программирование модели «Вилочный погрузчик». Разработка простейшей программы для модели. Изменение программы работы готовой модели. Сборка модели с использованием инструкции по сборке, набор на компьютере программы, подключение модели к компьютеру и запуск программы. Презентация работы. Взаимооценка, самооценка.

#### **Раздел 8. Учебные соревнования.**

#### **Тема 8.1 Учебное соревнование: Катаемся.**

#### **Деятельность обучающихся:**

Обсуждение целей и задач занятия. Гироскопический датчик. Изучение разных аспектов движения Тренировочной приводной платформы, используя различные подпрограммы. Беседа: что такое псевдокод и как его можно использовать для планирования программ. Обсуждение тактики учащихся, используемой в их любимом виде спорта; перечисление всех движений, которые, по их мнению, может выполнять Приводная платформа. Сборка Тренировочной приводной платформы. Изменение параметров используемых программных блоков и наблюдение, к чему это приведёт. Написание программы, выполняя которую Приводная платформа будет двигаться по квадратной траектории. Соревнование по навигации. Взаимооценка.

# **Тема 8.2. Учебное соревнование: Игры с предметами.**

### **Деятельность обучающихся:**

Обсуждение целей и задач занятия. Обсуждение, как можно использовать датчик расстояния для измерения дистанции. Обсуждение соревнований роботов и возможностей научить их отыскивать и перемещать предметы. Знакомство с положением о соревнованиях. Сборка Тренировочной приводной платформы, манипулятора, флажка и куба. Испытание двух подпрограмм для остановки Приводной платформы перед флажком, чтобы решить, какая из них эффективнее. Добавление нескольких программных блоков, чтобы опустить манипулятор Приводной платформы ниже, захватить куб и поставить его на расстоянии по меньшей мере 30 см от флажка. Эстафетная гонка. Взаимооценка, самооценка.

### **Форма организации учебного занятия:** практическое занятие.

**Формы контроля:** самооценка, взаимооценка, рефлексия.

**Тема 8.3. Учебное соревнование: Обнаружение линий.** 

### **Деятельность обучающихся:**

Обсуждение целей и задач занятия. Датчик цвета. Обсуждение, каким образом датчик цвета обнаруживает черную линию. Обсуждение площадок для соревнований и линий, которые на них используются. Различные виды линий и их пересечений: тонкие линии, прямые углы, Т-образные пересечения, прерывистые линии, черные линии, пересекаемые цветными линиями. Сборка Тренировочной приводной платформы с датчиком цвета. Воспроизведение первой подпрограммы, чтобы заставить Тренировочную приводную платформу проехать вперед и остановиться перпендикулярно черной линии. Воспроизведение следующей

подпрограммы и описание увиденного. Создание программы, выполняя которую Приводная платформа будет двигаться вдоль черной линии. Оптимизация подпрограммы. Презентация работы. Взаимооценка, самооценка.

### **Тема 8.4. Учебное соревнование: Лабиринт.**

### **Деятельность обучающихся:**

Обсуждение целей и задач занятия. Датчик расстояния. Сборка робота с датчиками расстояния. Программирование робота по блокам: движение робота в зависимости от показаний датчика расстояния. Тестирование готового продукта. Доработка. Проведение учебного соревнования. Презентация работы. Взаимооценка, самооценка.

### **Раздел 9. Творческие проекты. Тема 9.1. Парад игрушек. Деятельность обучающихся:**

Обсуждение целей и задач занятия. Распределение на группы.

Работа над творческим проектом: Сборка робота на тему «Парад игрушек». Создание программы. Создание презентации. Тестирование готового продукта. Доработка. Презентация работы. Взаимооценка, самооценка. Рефлексия.

**Форма организации учебного занятия:** практическое занятие.

**Формы контроля:** самооценка, взаимооценка, рефлексия.

### **Тема 9.2. Умный дом.**

### **Деятельность обучающихся:**

Обсуждение целей и задач занятия. Распределение на группы (смена состава групп).

Работа над творческим проектом: Сборка робота на тему «Умный дом». Создание программы. Создание презентации. Тестирование готового продукта. Доработка. Презентация работы. Взаимооценка, самооценка. Рефлексия.

# **Тема 9.3. Здоровый образ жизни.**

# **Деятельность обучающихся:**

Обсуждение целей и задач занятия. Распределение на группы (смена состава групп).

Работа над творческим проектом: Сборка робота на тему «Здоровый образ жизни». Создание программы. Создание презентации. Тестирование готового продукта. Доработка. Презентация работы. Взаимооценка, самооценка. Рефлексия.

# **Тема 9.4. Спасаем экологию.**

# **Деятельность обучающихся:**

Обсуждение целей и задач занятия. Распределение на группы (смена состава групп). Работа над творческим проектом: Сборка робота на тему «Спасаем экологию». Создание программы. Создание презентации. Тестирование готового продукта. Доработка. Презентация работы. Взаимооценка, самооценка. Рефлексия.

# **Тема 9.5. Школьный помощник.**

# **Деятельность обучающихся:**

Обсуждение целей и задач занятия. Распределение на группы (смена состава групп). Работа над творческим проектом: Сборка робота на тему «Школьный помощник». Создание программы. Создание презентации. Тестирование

готового продукта. Доработка. Презентация работы. Взаимооценка, самооценка. Рефлексия.

# **10. Заключительное занятие. Подводим итоги.**

**Деятельность обучающихся:**

Конструирование робототехнических проектов. Построение пояснительных моделей и проектных решений. Разработка собственной модели с учётом особенностей формы и назначения проекта. Оценка результатов изготовленных моделей. Документирование и демонстрация работоспособности моделей. Использование панели инструментов при программировании. Исследование в виде табличных или графических результатов и выбор настроек. Формы и виды контроля: Защита итогового творческого проекта.

# **3. Учебно-тематическое планирование**

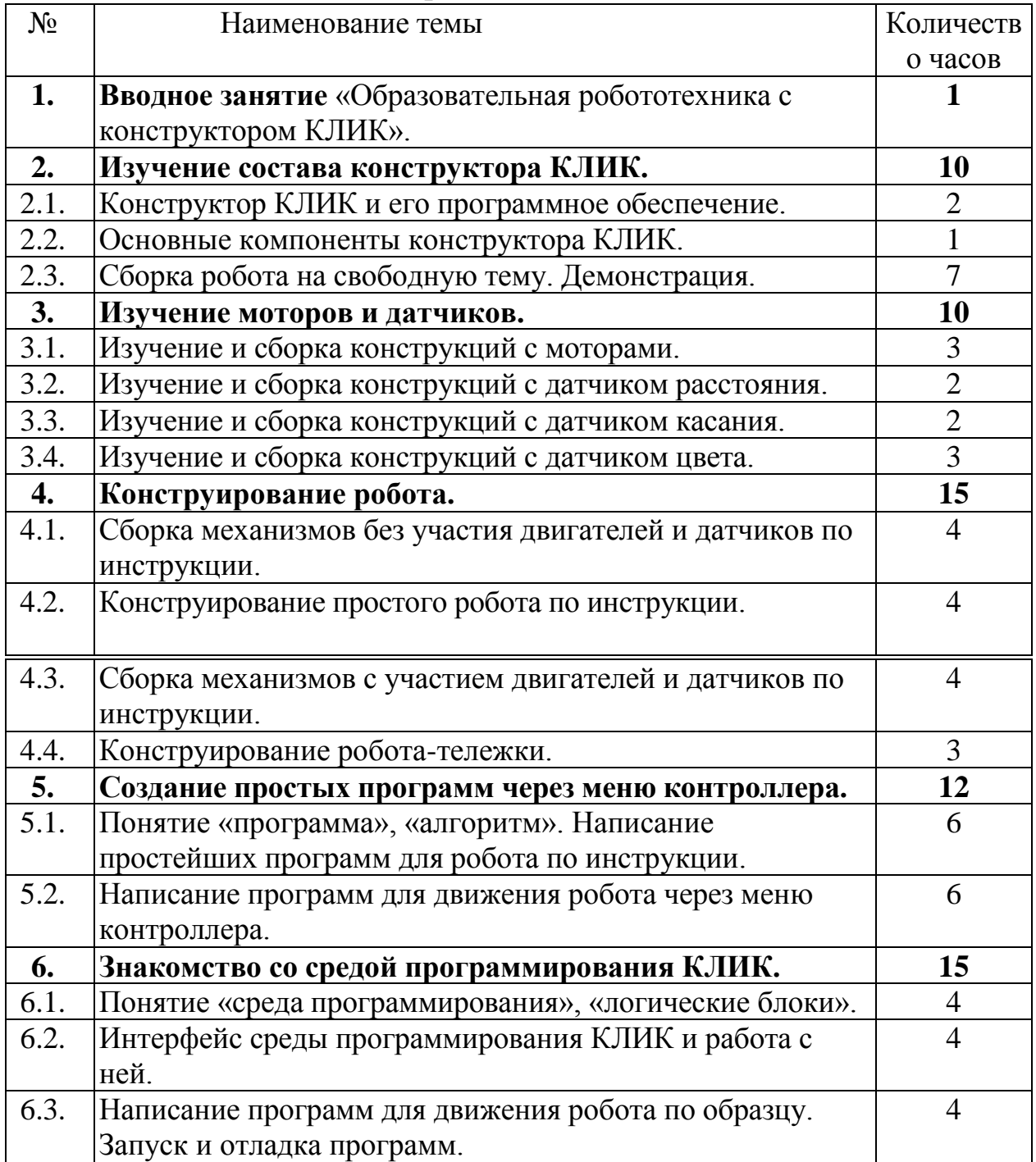

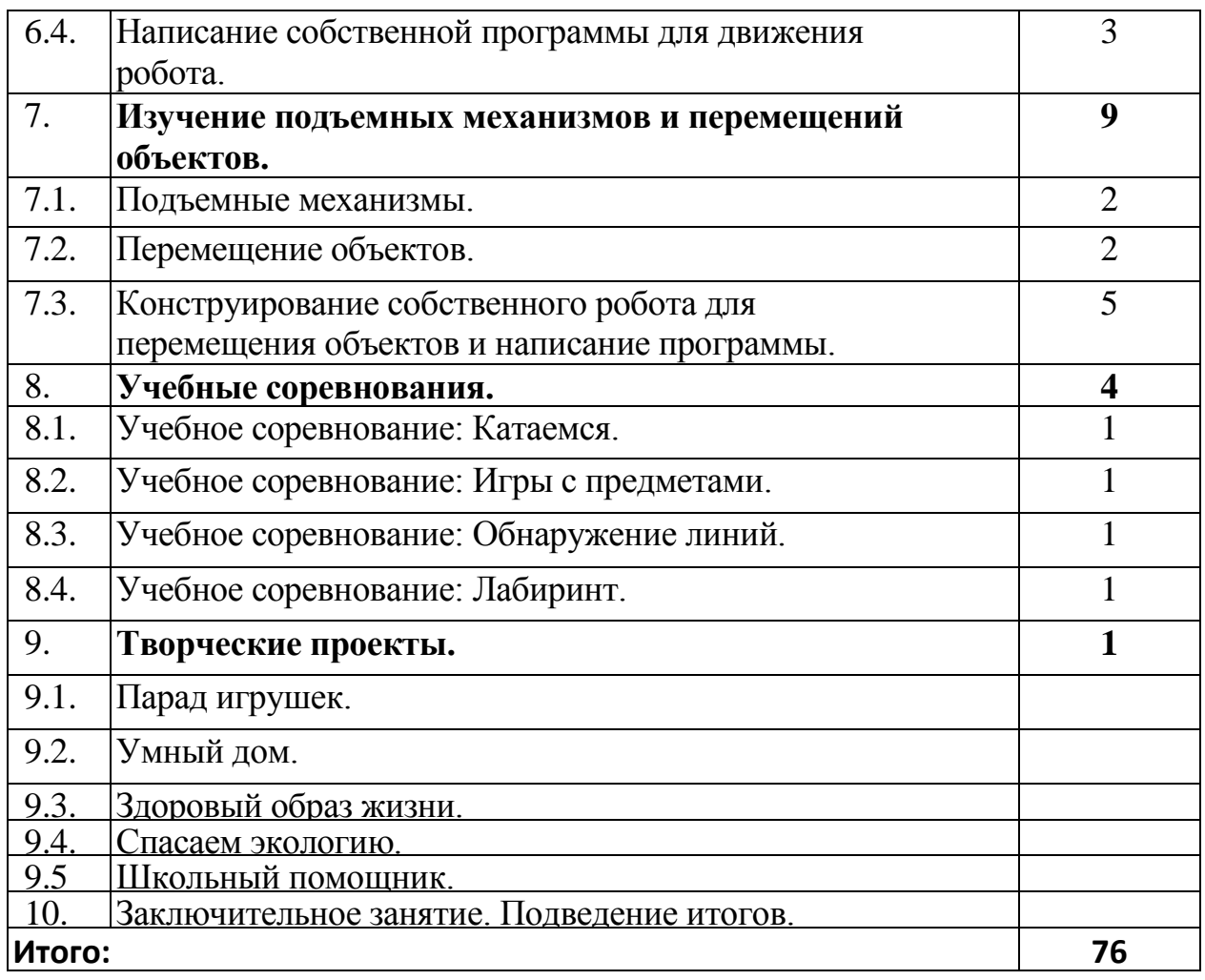

#### **4. Условия реализации программы**

Материально-техническое обеспечение:

Набор для конструирования робототехники КЛИК – 1 шт.

Дополнительный набор для конструирования робототехники КЛИК – 1 шт.

Ноутбук – 1 шт. проектор, экран

Мышь – 1 шт.

Комплект мебели - 1

Стол для сборки роботов - 1 шт.

Литература :

1. Белиовская Л.Г., Белиовский А.Е. Программируем микрокомпьютерNXT в LabVIEW. – М.: ДМК, 2010, 278 стр.;

2. Индустрия развлечений. ПервоРобот. Книга для учителя и сборник проектов. LEGO Gr oup, перевод ИНТ, - 87 с., илл.

3. Книга для учителя по работе с конструктором Перворобот LEGO ® WeDo<sup>™</sup> (LEGO Education WeDo).

4. ЛЕГО-лаборатория (Control Lab):Справочное пособие, - М.: ИНТ, 1998,150 стр.

5. Применение учебного оборудования. Видеоматериалы. – М.: ПКГ«РОС», 2012;

6. Программное обеспечение LEGO Education NXT v.2.1.,2012;

7. Рыкова Е. А. LEGO-Лаборатория (LEGO Control Lab). Учебнометодическое пособие. – СПб, 2001, 59 стр.

8. Чехлова А. В., Якушкин П. А.«Конструкторы LEGO DAKTA в курсеинформационн ых технологий. Введение в робототехнику». - М.: ИНТ, 2001г.

### Электронные образовательные ресурсы:

- 1. Что такое робототехника [электронный ресурс]: сайт. Москва, 2022 г. режим доступа: [http://vex.examen-technolab.ru/lessons/unit\\_2\\_introduction\\_to\\_robotics/44/](http://vex.examen-technolab.ru/lessons/unit_2_introduction_to_robotics/44/)  свободный.
- 2. Робототехника для детей [электронный ресурс]: сайт. Москва, 2022 г. режим доступа:  [https://itec-academy.ru/robototekhnika-dlya-detej -](https://itec-academy.ru/robototekhnika-dlya-detej) свободный.